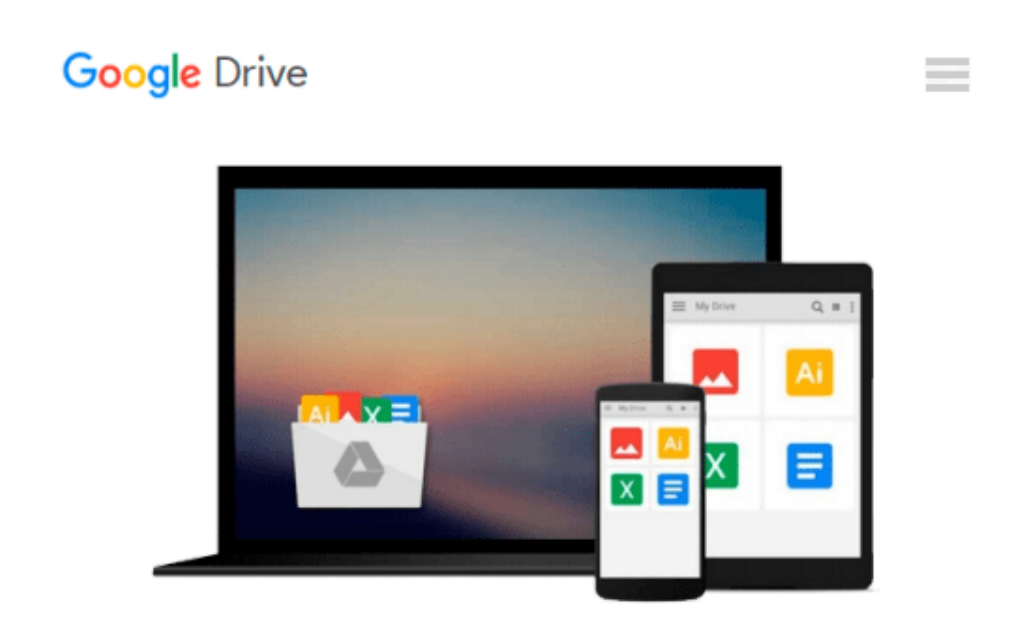

# **Setting up LAMP Getting Linux, Apache, MySQL, & PHP Working Together [PB,2004]**

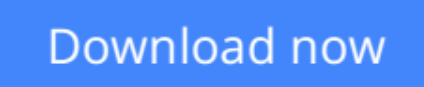

[Click here](http://sapek.club/go/read.php?id=B004C7NZGI) if your download doesn"t start automatically

## **Setting up LAMP Getting Linux, Apache, MySQL, & PHP Working Together [PB,2004]**

**Setting up LAMP Getting Linux, Apache, MySQL, & PHP Working Together [PB,2004]** Setting up LAMP: Getting Linux, Apache, MySQL, and PHP Working Together by Eric Filson. Sybex Inc.,2004

**L** [Download](http://sapek.club/go/read.php?id=B004C7NZGI) [Setting up LAMP Getting Linux, Apache, MySQL, & PH ...pdf](http://sapek.club/go/read.php?id=B004C7NZGI)

**[Read Online](http://sapek.club/go/read.php?id=B004C7NZGI)** [Setting up LAMP Getting Linux, Apache, MySQL, & ...pdf](http://sapek.club/go/read.php?id=B004C7NZGI)

#### **Download and Read Free Online Setting up LAMP Getting Linux, Apache, MySQL, & PHP Working Together [PB,2004]**

#### **From reader reviews:**

#### **Ollie Johnson:**

Throughout other case, little people like to read book Setting up LAMP Getting Linux, Apache, MySQL, & PHP Working Together [PB,2004]. You can choose the best book if you like reading a book. Providing we know about how is important a book Setting up LAMP Getting Linux, Apache, MySQL, & PHP Working Together [PB,2004]. You can add knowledge and of course you can around the world by the book. Absolutely right, due to the fact from book you can learn everything! From your country until eventually foreign or abroad you may be known. About simple thing until wonderful thing you are able to know that. In this era, we could open a book or perhaps searching by internet system. It is called e-book. You can utilize it when you feel bored to go to the library. Let's read.

#### **Harold Dalton:**

Reading a book can be one of a lot of pastime that everyone in the world adores. Do you like reading book therefore. There are a lot of reasons why people love it. First reading a book will give you a lot of new data. When you read a reserve you will get new information due to the fact book is one of many ways to share the information or even their idea. Second, reading a book will make you more imaginative. When you reading through a book especially fictional book the author will bring someone to imagine the story how the characters do it anything. Third, it is possible to share your knowledge to other individuals. When you read this Setting up LAMP Getting Linux, Apache, MySQL, & PHP Working Together [PB,2004], you may tells your family, friends along with soon about yours reserve. Your knowledge can inspire others, make them reading a publication.

#### **Thomas Manna:**

Are you kind of busy person, only have 10 or 15 minute in your morning to upgrading your mind skill or thinking skill possibly analytical thinking? Then you are receiving problem with the book in comparison with can satisfy your short time to read it because all of this time you only find e-book that need more time to be learn. Setting up LAMP Getting Linux, Apache, MySQL, & PHP Working Together [PB,2004] can be your answer given it can be read by anyone who have those short time problems.

#### **Michael Major:**

What is your hobby? Have you heard that will question when you got pupils? We believe that that question was given by teacher to their students. Many kinds of hobby, Every person has different hobby. Therefore you know that little person such as reading or as reading through become their hobby. You must know that reading is very important as well as book as to be the issue. Book is important thing to incorporate you knowledge, except your personal teacher or lecturer. You will find good news or update about something by book. Numerous books that can you choose to adopt be your object. One of them is niagra Setting up LAMP Getting Linux, Apache, MySQL, & PHP Working Together [PB,2004].

**Download and Read Online Setting up LAMP Getting Linux, Apache, MySQL, & PHP Working Together [PB,2004] #E6K5LVFS8JW**

### **Read Setting up LAMP Getting Linux, Apache, MySQL, & PHP Working Together [PB,2004] for online ebook**

Setting up LAMP Getting Linux, Apache, MySQL, & PHP Working Together [PB,2004] Free PDF d0wnl0ad, audio books, books to read, good books to read, cheap books, good books, online books, books online, book reviews epub, read books online, books to read online, online library, greatbooks to read, PDF best books to read, top books to read Setting up LAMP Getting Linux, Apache, MySQL, & PHP Working Together [PB,2004] books to read online.

### **Online Setting up LAMP Getting Linux, Apache, MySQL, & PHP Working Together [PB,2004] ebook PDF download**

**Setting up LAMP Getting Linux, Apache, MySQL, & PHP Working Together [PB,2004] Doc**

**Setting up LAMP Getting Linux, Apache, MySQL, & PHP Working Together [PB,2004] Mobipocket**

**Setting up LAMP Getting Linux, Apache, MySQL, & PHP Working Together [PB,2004] EPub**